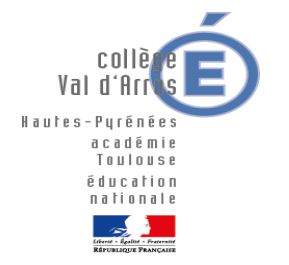

Note à l'attention des parents des élèves de 3ème

#### **Objet : Calendrier de l'orientation et de l'affectation**

**Dans quelques jours, la phase définitive de saisie des vœux d'orientation ainsi que la phase de saisie des vœux d'affectation vont débuter. Vous devrez à nouveau utiliser les téléservices [\(https://teleservices.ac](https://teleservices.ac-toulouse.fr/ts)[toulouse.fr/ts\)](https://teleservices.ac-toulouse.fr/ts).**

**(A titre exceptionnel, les fiches papier pourront être utilisées. Merci de contacter l'établissement)**

### **1 ère étape : saisie des vœux définitifs D'ORIENTATION dans téléservices onglet ORIENTATION (TSO) calendrier : ouverture le 8 mai 2020**

Vous formulez **votre demande d'orientation (2nde GT – 2 nde Pro – CAP) par les téléservices comme au 2° trimestre ou sur la fiche de liaison à la rubrique « 3 ème trimestre ».** Vous pouvez cocher plusieurs voies de formation en les classant en fonction de ce que vous préférez.

*Le conseil de classe se prononcera sur les 3 voies possibles d'orientation* **(2nde GT – 2 nde Pro – CAP)***.* Le conseil de classe du 3ème trimestre examine votre demande et formule une proposition d'orientation. **Vous devez accuser réception de cette proposition.**

- si la proposition est **conforme à un de vos choix**, elle devient **décision d'orientation.**

- si la proposition est **différente de votre choix**, vous serez reçu en entretien par le chef d'établissement et si le désaccord persiste à l'issue de l'entretien, vous pourrez recourir à la commission d'appel ou demander le maintien dans le niveau de la classe d'origine (redoublement).

**RAPPEL** : **le redoublement n'est pas un choix d'orientation et n'intervient qu'en fin de procédure en cas de désaccord avec la proposition du conseil de classe.**

### **2 ème étape : saisie des vœux D'AFFECTATION dans téléservices onglet AFFECTATION APRES LA 3ème (TSA) calendrier : du 25 mai au 8 juin 2020**

Vous formulez des vœux pour une affectation principalement dans à une formation précise dans un établissement précis (2nde générale et technologique, en 2nde professionnelle et en CAP). Il est possible de faire au maximum 15 vœux :10 au niveau de l'Académie de Toulouse et 5 au niveau national.

#### **ATTENTION : l'ordre des vœux est très important (en premier, mettre ce que l'on préfère)**

#### **Calendrier :**

- **Consultation de l'offre de formation du 20 Avril au 25 Mai 2020 :** une information sera visible pour chaque formation présentant un caractère particulier ou nécessitant une procédure de recrutement spécifique.
	- **Saisie des vœux d'affectation du 25 mai au 8 juin 2020**

### **Les formations relevant des établissements privés**

La saisie des voeux concerne aussi **les élèves de 3ème** qui demandent une 2nde GT, une 2nde professionnelle ou une 1ère année de CAP **dans un lycée privé**.

**RAPPEL** : **l'élève souhaitant une affectation dans un établissement privé doit saisir le vœu et prendre contact directement avec l'établissement privé.**

### **Inscription au lycée**

Les inscriptions pourront se faire en ligne à partir du 30 Juin 2020 : téléservice inscription (TSI) avec les mêmes **identifiants de connexion ou** directement dans l'établissement d'affectation**.**

# Voie Professionnelle : 2nde Pro et 1ère année de CAP

Toutes les formations ont un **nombre de places limité**. **Les résultats scolaires (socle de compétences et certaines moyennes annuelles) sont pris en compte pour classer les élèves.**

**Il est donc impératif de faire plusieurs vœux au cas où les premiers ne seraient pas accordés.**

=> vous pouvez demander la même spécialité dans des établissements différents, ou demander une autre spécialité professionnelle. **Veillez à bien mettre en premier ce que vous désirez vraiment.**

### **1 – Affectation en CAP**

Tous les CAP sont ouverts à tous les élèves de 3<sup>ème</sup> mais les publics les plus fragiles sont privilégiés.

## **2 – Affectation en BACPRO**

**Sur le niveau 2PRO et pour certaines filières, on procède à un regroupement de spécialités en familles de métiers** de façon à assurer une spécialisation progressive. A la rentrée 2020, 9 familles de métiers seront proposées. **Cf site du ministère** : [http://quandjepasselebac.education.fr/les-familles-de-metiers-en-2nde](http://quandjepasselebac.education.fr/les-familles-de-metiers-en-2nde-professionnelle/)[professionnelle/](http://quandjepasselebac.education.fr/les-familles-de-metiers-en-2nde-professionnelle/) ou de l'Onisep : [http://www.onisep.fr/Choisir-mes-etudes/Au-lycee-au-CFA/Les-nouveautes-de-la-voie](http://www.onisep.fr/Choisir-mes-etudes/Au-lycee-au-CFA/Les-nouveautes-de-la-voie-pro/Voie-pro-ce-qui-change/Les-familles-de-metiers)[pro/Voie-pro-ce-qui-change/Les-familles-de-metiers](http://www.onisep.fr/Choisir-mes-etudes/Au-lycee-au-CFA/Les-nouveautes-de-la-voie-pro/Voie-pro-ce-qui-change/Les-familles-de-metiers)

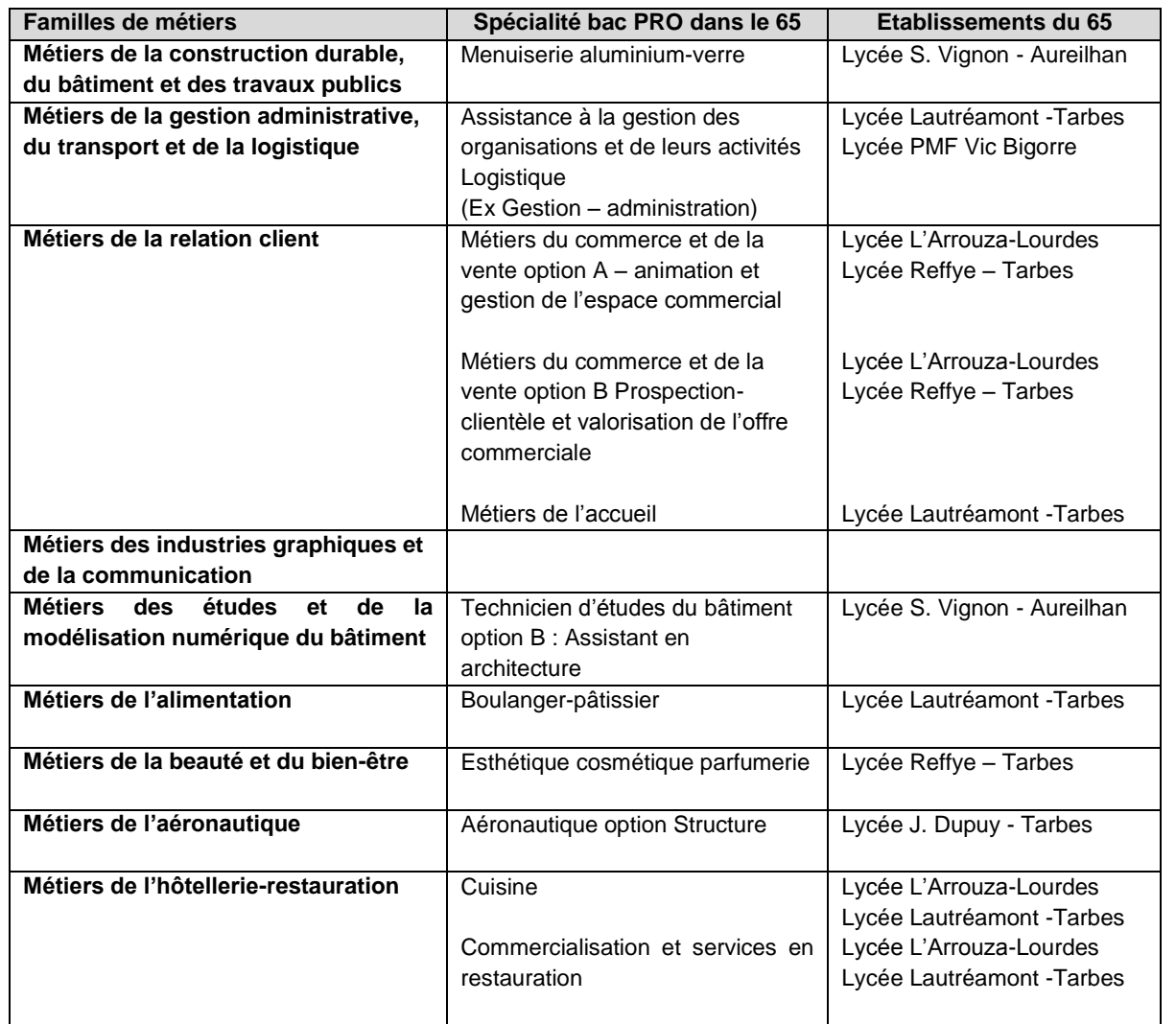

**Il existe d'autres bac pro sur le 65 en dehors de ces familles de métiers (consulter le site de l'Onisep).**

### **L'apprentissage**

- 2 statuts : statut scolaire ou statut d'apprenti
- Possibilité dans les téléservices de renseigner l'état de signature du contrat
- Affectation des futurs apprentis de moins de 15 ans (jeunes atteignant 15 ans avant la fin de l'année civile soit avant 31/12/2020) :
	- Inscription sous statut scolaire dans le Lycée Professionnel le plus proche où la formation existe
	- Inscription sous statut scolaire dans le Lycée Professionnel de proximité et accueil en CFA avec
	- signature d'une convention d'accueil entre le Lycée Professionnel et CFA

### **1 - Le lycée de secteur est déterminé par le domicile**

- du responsable légal1 indiqué au collège

**ou**

- de l'adresse des 2 responsables en cas de garde alternée : *il faudra indiquer l'établissement choisi si les adresses relèvent de 2 établissements différents. Si une résidence principale est mentionnée dans le jugement de divorce, cette dernière détermine l'établissement de secteur*

**voir lien ci-dessous pour trouver votre lycée de secteur :**

**<http://www.ac-toulouse.fr/dsden65/cid136634/affectation-orientation.html>**

**(s'il est mentionné 2 lycées pour l'adresse de l'élève, il convient de classer les 2 en fonction de votre préférence).**

# **2 – Au moment de leur inscription au lycée, les élèves pourront choisir entre 0 et 2 voire 3 options (langue ancienne) en classe de 2°GT selon les possibilités des établissements**

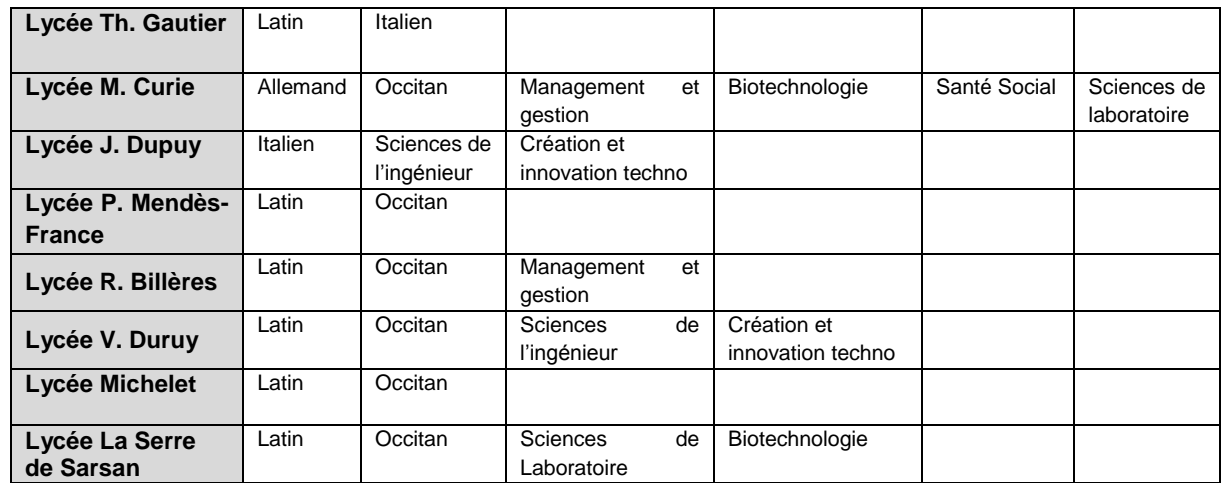

### **3 – Certaines options « rares » de la 2°GT sont contingentées, c'est-à-dire avec un nombre limité de places.**

**Cela correspond à un vœu. Les résultats scolaires (socle de compétences et certaines moyennes annuelles) sont pris en compte pour classer les élèves.**

**ATTENTION** : la place n'est pas garantie et il faut saisir **obligatoirement** un autre vœu à place non limitée dans le lycée de secteur

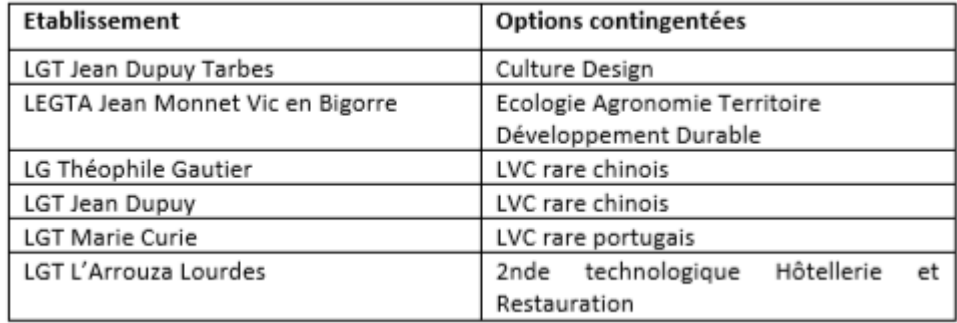

**4 – Certaines options correspondent à un « parcours particulier » et nécessitent la constitution d'un dossier spécifique pour un passage en commission de recrutement (dossier papier à réclamer au collège auprès du professeur principal via l'ENTou par mail au [0650036l@ac-toulouse.fr](mailto:0650036l@ac-toulouse.fr) ou par téléphone au 05 31 74 32 45)**

**ATTENTION** : la place n'est pas garantie et il faut saisir **obligatoirement** un autre vœu à place non limitée dans le lycée de secteur

Il s'agit de :

La 2ndeGT binationale BACHIBAC au lycée René Billères à Argelès-Gazost

Les 2nde GT « parcours particulier » du département des Hautes-Pyrénées sont :

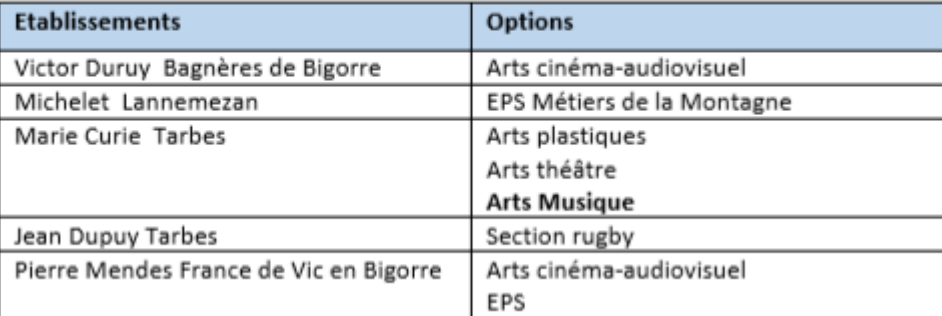

**5 – Les demandes de dérogation à l'entrée en 2°GT (si vous voulez que votre enfant soit**  inscrit dans un autre lycée que celui de son secteur). Elles concernent uniquement les vœux de 2<sup>nde</sup> GT à capacité non limitée. Un seul vœu dérogatoire est possible. **De plus, l'obtention de la dérogation n'étant pas garantie, il convient de formuler obligatoirement un vœu sur le lycée de secteur.**

- **pour les familles utilisant les téléservices :** la demande de dérogation se fait en ligne au moment de la saisie du vœu d'affectation
- **pour les familles n'utilisant pas les téléservices :** imprimé à demander et à ramener au collège au plus tard le 31 Mai.

### **6 – Procédures pour les autres académies**

- **pour les familles utilisant les téléservices :** la saisie se fait en même temps que les vœux pour l'académie de Toulouse
- **pour les familles n'utilisant pas les téléservices :** se rapprocher du collège car les calendriers et les procédures sont spécifiques à chaque académie (procédure papier)